# МОСКОВСКИЙ ФИЗИКО-ТЕХНИЧЕСКИЙ ИНСТИТУТ ОЛИМПИАДА "ФИЗТЕХ" ПО МАТЕМАТИКЕ

#### $11$  класс

ВАРИАНТ 3

ШИФР

Заполняется ответственным секретарём

1. [3 балла] Углы  $\alpha$  и  $\beta$  удовлетворяют равенствам

$$
\sin(2\alpha + 2\beta) = -\frac{1}{\sqrt{17}}; \quad \sin(2\alpha + 4\beta) + \sin 2\alpha = -\frac{8}{17}
$$

Найдите все возможные значения  $tg \alpha$ , если известно, что он определён и что этих значений не меньше трёх.

2. [4 балла] Решите систему уравнений

$$
\begin{cases} 3y - 2x = \sqrt{3xy - 2x - 3y + 2}, \\ 3x^2 + 3y^2 - 6x - 4y = 4. \end{cases}
$$

3. [5 баллов] Решите неравенство

$$
3^{\log_4(x^2+6x)} + 6x \geqslant |x^2+6x|^{\log_4 5} - x^2.
$$

- 4. [5 баллов] Окружности  $\Omega$  и  $\omega$  касаются в точке  $A$  внутренним образом. Отрезок  $AB$  диаметр большей окружности  $\Omega$ , а хорда  $BC$  окружности  $\Omega$  касается  $\omega$  в точке  $D$ . Луч  $AD$  повторно пересекает  $\Omega$  в точке E. Прямая, проходящая через точку E перпендикулярно BC, повторно пересекает  $\Omega$  в точке F. Найдите радиусы окружностей, угол  $AFE$  и площадь треугольника  $AEF$ , если известно, что  $CD = \frac{5}{2}$ ,  $BD = \frac{13}{2}$ .
- 5. [5 баллов] Функция f определена на множестве положительных рациональных чисел. Известно, что для любых чисел *а* и *b* из этого множества выполнено равенство  $f(ab) = f(a) + f(b)$ , и при этом  $f(p) = [p/4]$  для любого простого числа  $p( x | \text{ ofo}3H)$  панбольшее целое число, не превосходящее x). Найдите количество пар натуральных чисел  $(x, y)$  таких, что  $3 \le x \le 27$ ,  $3 \leq y \leq 27$  u  $f(x/y) < 0$ .
- 6. [5 баллов] Найдите все пары чисел  $(a, b)$  такие, что неравенство

$$
\frac{4x - 3}{2x - 2} \ge ax + b \ge 8x^2 - 34x + 30
$$

выполнено для всех  $x$  на промежутке  $(1, 3]$ .

7. [6 баллов] Дана пирамида  $PQRS$ , вершина P которой лежит на одной сфере с серединами всех её рёбер, кроме ребра PQ. Известно, что  $QR = 2$ ,  $QS = 1$ ,  $PS = \sqrt{2}$ . Найдите длину ребра RS. Какой наименьший радиус может иметь сфера, описанная около данной пирамиды?

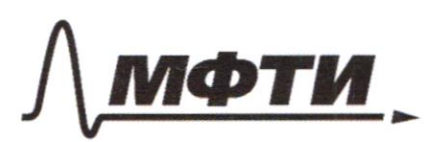

**ФЕЛЕРАЛЬНОЕ ГОСУЛАРСТВЕННОЕ АВТОНОМНОЕ** ОБРАЗОВАТЕЛЬНОЕ УЧРЕЖЛЕНИЕ ВЫСШЕГО **ОБРАЗОВАНИЯ** 

МОСКОВСКИЙ ФИЗИКО-ТЕХНИЧЕСКИЙ ИНСТИТУТ (НАПИОНАЛЬНЫЙ ИССЛЕЛОВАТЕЛЬСКИЙ **УНИВЕРСИТЕТ»** 

ШИФР

(заполняется секретарём)

### ЕННАЯ РАБОТА

 $~3$  $3^{log_{4}(x^{2}+6x)}+6x \ge |x^{2}+6x|^{log_{4}5}-x^{2}$ Obeynarium  $t = x^2 + 6x$ . Rougeau.  $3\log_4 t + 2 |1| \log_4 5$ T.K 023:  $t > 0$ , no nougraeu palnocumenção cuemeny:  $13^{log_4 t} + t \geq t^{log_4 5}$  $\int t^{169} + t = t^{169} + 5$  $t^{log_{4}3 - 1}$  $\Leftrightarrow$  $1_{t>0}$ nogeneum<br>bepxue nep-lo Bugue, rmo p.me  $t^{log_{4}3-t}$ +1 youbaryar (m.v. log, 3-1<0), a  $\varphi$ -us  $t^{log_4 5-t}$  - Cospaconausing (m x log 5-1>0). Torga, early to copens yp-e  $t^{log_{4}s-t}+1=t^{log_{4}s-t}$ , no  $te[0; t, J$ - permente (bce)  $\int_1^{6} \log 3-1$  + 1 =  $\int_1^{6} 345-1$ . T.R make to equivember , mo the kep-ba Montreo nogodpame. Rogxogum to = 16: 16  $log_43 - 1$ +1 = 16  $log_4\frac{3}{4}$ +1 =  $(\frac{3}{4})^2$ +1 = =  $\frac{25}{16}$  =  $(\frac{5}{4})^2$  =  $16^{log_4 \frac{5}{4}}$  =  $16^{log_4 5}$  - 1 Repexagre aspamno K x2+6x, rerugzaem:  $\int x^2 + Gx \ge 0$  (4)  $x^2+6x \leq k(x)$ (8)  $x(x+6) \ge 0$  $\sqrt{u_1u_2u_3}$   $X \in (-\infty, -6] \cup [0, +\infty)$ (2)  $x^2+6x-16 \le 0 \iff (x+8)(x-2) \le 0$  $+$   $x \in [-8; 2]$ <u> tauxiana a</u>

However, there are 
$$
x \in [-8; -6]
$$
 to  $x \in [-8; -6]$  to  $x \in [-8; -6]$  to  $x \in [-8; -6]$ 

\nWhen:  $x \in [-8; -6]$  to  $x \in [-8]$ 

\nThen:  $x \in [-8; -6]$  to  $x \in [-8]$ 

\nThen:  $x \in [-8; -6]$  to  $x \in [-8]$ 

\nThen:  $x \in [-8; -6]$  to  $x \in [-8]$ 

\nThen:  $x \in [-8; -6]$  to  $x \in [-8]$ 

\nThen:  $x \in [-8; -6]$  to  $x \in [-8]$  and  $x \in [-8]$  and  $x \in [-8]$  and  $x \in [-8]$ 

\nSo,  $\frac{\sin(2\lambda + 2\beta) - \frac{\beta}{\sqrt{15}}}{\sqrt{15}}$ 

\nFrom,  $x \in [-8; -6]$  to  $x \in [8; -6]$  and  $x \in [8]$  and  $x \in [8]$ .

\nSo,  $x \in [-8]$  and  $x \in [8]$  and  $x \in [8]$  and  $x \in [8]$  and  $x \in [8]$  and  $x \in [8]$  and  $x \in [8]$ .

\nSo,  $x \in [8]$  and  $x \in [8]$  and  $x \in [8]$  and  $x \in [8]$ 

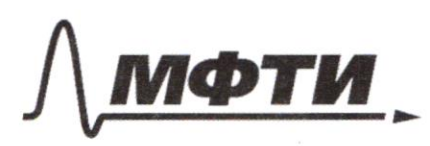

ФЕДЕРАЛЬНОЕ ГОСУДАРСТВЕННОЕ АВТОНОМНОЕ ОБРАЗОВАТЕЛЬНОЕ УЧРЕЖДЕНИЕ ВЫСШЕГО **ОБРАЗОВАНИЯ** 

**«МОСКОВСКИЙ ФИЗИКО-ТЕХНИЧЕСКИЙ ИНСТИТУТ** (НАЦИОНАЛЬНЫЙ ИССЛЕДОВАТЕЛЬСКИЙ УНИВЕРСИТЕТ)»

ШИФР

(заполняется секретарём)

#### ПИСЬМЕННАЯ РАБОТА

Ombem:  $0, -\frac{1}{b}$  $u - 4$  $\sim$  4  $\boldsymbol{\mathcal{N}}$ E  $\Omega$ B

Ryems AB repeceraem as 6 morpe N. Torga ANguariemp axp. mu w (6 curry current pressure oxp et a u considerant and the mix www. soliagesom oduzei kacam. 6 morte A, a repretig-up k teli maxogum repez yemmph oxp-ei). Odeznarum Oyeump w. Torga OD 1 CB, m.k CB Kacaemce w.

AC 1 BC, m K < ACB onupaem Ce HQ guariemp AB oxp. mi 52, m e < ACB = 30°. Doznarum ruk - pagnyon wu se coombememberno. Us pogodine ABDO ~ ABCA (no 2 ... yrian) uneau:  $\frac{BD}{BO} = \frac{BC}{AB}$ , a m.k  $BO = AB - AO = R - k$ ,  $BD = \frac{12}{2}$ ,  $BC = \frac{18}{2}$ , mo:  $\frac{13/2}{2R-4} = \frac{13}{2R}$   $\Rightarrow$  13R = 18R -  $\frac{12}{2}$ 18  $\Rightarrow$   $\frac{12}{2}$  = 18R. No 7. Rugazopa gun ABDO uneen.  $BD^2 + D0^2 = BD^2 \Rightarrow \left(\frac{13}{3}\right)^2 + \frac{1}{2}e^2 = (2R - \frac{1}{2})^2 \Rightarrow \left(\frac{13}{3}\right)^2 + \frac{24}{150}R^2 = \left(\frac{13}{3}\right)^2 \cdot R^2 \Rightarrow \left(\frac{13}{3}\right)^2 = R^2\left(\frac{163 - 25}{9^2}\right)$  $R^2 = \left(\frac{13}{2}\right)^2 \cdot \left(\frac{9}{12}\right)^2$   $\Rightarrow R = \frac{13 \cdot 9}{94} = \frac{39}{8}$ ,  $z = \frac{5}{3} \cdot \frac{39}{8} = \frac{195}{72} = \frac{65}{24}$  $\angle$ AFE =  $\angle$ ABE, m.k doa onuparomce ka gyng ALE dep-mu sz.  $\angle$ AEB = go°, m.k onupartage HQ guarant AB ap-my 52. (=>/000/1ABE=) No T. Rupazopa guit s BCA:  $CA^{2} = AB^{2}-BC^{2} = R^{2}-9^{2} = 4(\frac{39}{8})^{2}-81$ . Tonga  $AD^{2} = AC^{2} + CD^{2} = 4(\frac{39}{8})^{2}-81 + \frac{25}{4}$ =  $\frac{325}{16}$ .  $\angle$  ADN = SO°, T.K ORUPARTICLE Ha guarrence AN orp-mu W => < AND = < ABE (us  $\triangle AND$   $\angle ABE$ ). Sin  $\angle AMD = \frac{AD}{AN} = \frac{AD}{2\pi} = \frac{\sqrt{\frac{325}{16}}}{\frac{325}{16}} = \frac{\frac{5}{6}\sqrt{13}}{\frac{65}{13}} = \frac{3\sqrt{13}}{13} = \frac{3}{\sqrt{13}}$ =>  $zAFE = zAND = \arcsin \frac{3}{\sqrt{B}}$ . Avousage off volume nature, nation ses pagnyes en Us regaden or ACD-x abor =>

Om bem:  $R = \frac{29}{8}$ ,  $z = \frac{65}{26}$ ,  $z$  AFE = arc sin  $\frac{3}{18}$ 

 $4.42$  $\int 3y - 2x = \sqrt{3xy - 2x - 3y + 2}$  $\langle \cdot \rangle$  $2x^2+3y^2-6x-4y=4$  (2) (0)  $((3y - 2x)^2 = 3xy - 2x - 3y + 2)$ <br> $3y - 2x \ge 0$  (x)<br> $\begin{cases} 9y^2 + y(3 - 15x) + 4x^2 + 2x - 2 = 0 \end{cases}$  (x)<br> $y \ge \frac{3}{3}x$ (\*)  $\theta_4 = (3 - 15x)^2 - 4.9(4x^2 + 2x - 2) = 9 - 90x + 225x^2 - 144x^2 - 72x + 72 = 81x^2 - 162x + 81 =$  $=(9x-9)^2$  $y = \frac{15x-3}{13} \pm \sqrt{25} = (15x-3) \pm (9x-9)$  $y=\left[\begin{array}{ccc} \frac{24x-12}{18} & \frac{1}{2} \\ \frac{6x+6}{18} & \frac{1}{2} \end{array}\right]\left[\begin{array}{c} y=\frac{4x-2}{3} \\ y=\frac{x+1}{3} \end{array}\right]$ (2)  $3x^2+3y^2-6x-4y=4$  $|\cdot 3|$  $x^2+y^2-2x-\frac{4}{3}y-\frac{4}{3}$  $(x-1)^2 + (y-\frac{2}{3})^2 = \frac{4}{3} + 1 + \frac{4}{3}$  $(x-1)^2 + (y-\frac{2}{3})^2 = \frac{25}{3}$ Uzoghazum znagowan (8) a (2): Трафик (2)-20 - окр. 76 С<br>Ценаром (4; <u>3</u>), и разинсам <u>5</u>  $y = \frac{2}{3}x$ **k** ke nozxoguî – vexecut huxue  $y = \frac{2}{3}x$ Bugho, 200 nogxogram manoxo  $B = (2; 2) - \underset{intleputs}{\text{sup}}$ morky AuB, ege  $(x-1)^2 + (y-\frac{2}{3})^2 = \frac{25}{3}$ xoopguucis roman A maxoh , 200 ygohuarlop.etor:  $y = \frac{x+1}{3}$ <br>  $\Rightarrow \begin{cases} (x-1)^2 + (x-1)^2 = (\frac{5}{3})^2 \Rightarrow (x-1)^2 = \frac{3}{3} \end{cases}$  $\sqrt{\frac{5}{2}} + 1$  $\Rightarrow$   $\sqrt{x} = \frac{2+1}{5+1}$   $\Rightarrow$   $x = \sqrt{3+1}$ me A = (1  $\frac{2}{2}$  ) (2) 340 rum, omlem:  $(2,2)$  u  $(1-\sqrt{\frac{5}{2}}, \frac{2}{3}-\sqrt{\frac{5}{6}})$ 

⊌ чистовик □ черновик (Поставьте галочку в нужном поле)

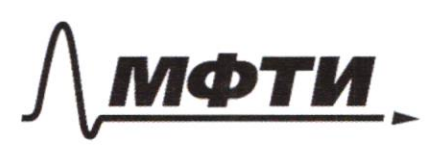

ФЕДЕРАЛЬНОЕ ГОСУДАРСТВЕННОЕ АВТОНОМНОЕ ОБРАЗОВАТЕЛЬНОЕ УЧРЕЖДЕНИЕ ВЫСШЕГО **ОБРАЗОВАНИЯ** 

«МОСКОВСКИЙ ФИЗИКО-ТЕХНИЧЕСКИЙ ИНСТИТУТ (НАЦИОНАЛЬНЫЙ ИССЛЕДОВАТЕЛЬСКИЙ

ШИФР

(заполняется секретарём)

# ПИСЬМЕННАЯ РАБОТА

$$
\int \sin(2d+2\beta) = -\frac{1}{\sqrt{17}} \quad (1)
$$
\n
$$
\int \sin(2d+\beta\beta) = -\frac{1}{\sqrt{17}} \quad (2)
$$
\n
$$
\int \sin(2d+\beta\beta) + \sin 2\beta = -\frac{3}{\sqrt{17}} \quad (2)
$$
\n
$$
\int \sin(2d+\beta\beta) \cdot \cos 2\beta = -\frac{3}{\sqrt{17}}
$$
\n
$$
\int \sin(2d+\beta\beta) \cdot \cos 2\beta = -\frac{3}{\sqrt{17}}
$$
\n
$$
\int \sin(2d+\beta\beta) \cdot \cos 2\beta = -\frac{3}{\sqrt{17}}
$$
\n
$$
\int \int \cos(\beta + 2\beta) \cdot \cos 2\beta = -\frac{3}{\sqrt{17}}
$$
\n
$$
\int \sin(2d+\beta\beta) = -\frac{3}{\sqrt{17}}
$$
\n
$$
\int \sin(2d+\beta\beta) = -\frac{3}{\sqrt{17}}
$$
\n
$$
\int \sin(2d+\beta\beta) = -\frac{3}{\sqrt{17}}
$$
\n
$$
\int \sin(2d+\beta\beta) = -\frac{3}{\sqrt{17}}
$$
\n
$$
\int \sin(2d+\beta\beta) = -\frac{3}{\sqrt{17}}
$$
\n
$$
\int \sin(2d+\beta\beta) = -\frac{3}{\sqrt{17}}
$$
\n
$$
\int \sin(2d+\beta\beta) = -\frac{1}{\sqrt{17}} \implies \sin 2d = -\frac{1}{4}, \text{ so } \sin 2d = \pm \sqrt{1 - \cos^2 2d} = \pm 3
$$
\n
$$
\int \int \cos 2\beta = \frac{4}{\sqrt{17}}
$$
\n
$$
\int \int \cos 2\beta = \frac{4}{\sqrt{17}}
$$
\n
$$
\int \cos 2\beta = \frac{4}{\sqrt{17}}
$$
\n
$$
\int \cos 2\beta = \frac{4}{\sqrt{17}}
$$
\n
$$
\int \cos 2\beta = \frac{4}{\sqrt{17}}
$$
\n
$$
\int \cos 2\beta = \frac{4}{\sqrt{17}}
$$
\n
$$
\int \cos 2\beta = \frac{4}{\sqrt{17}}
$$

Then, 
$$
\int \frac{163d}{33d} = -\frac{1}{2}
$$
 even,  $\sin 2\beta = \frac{1}{\sqrt{17}}$ ;  $\int \frac{163d}{66d} = 0$ 

\nThe  $\frac{163d}{6} = 0$  is  $2\frac{15d}{6}$ ,  $\ln 2\beta = \frac{25d}{1-43d}$ ,  $\ln 0$  is  $2\beta = \frac{25d}{1-43d}$ ,  $\ln 0$  is  $2\beta = \frac{25d}{1-43d}$ ,  $\ln 0$  is  $2\beta = \frac{1}{\sqrt{17}}$ 

\nThus,  $\int \frac{2\frac{1}{3}}{1-\frac{1}{3}}\frac{1}{\sqrt{1-\frac{1}{3}}}} = -\frac{1}{2}$   $\Leftrightarrow$   $\int \frac{1-\frac{1}{3}3d+0}{1-\frac{1}{3}3d-1}$  is  $\int \frac{1-\frac{1}{3}3d-1}{\frac{1}{3}3d-1}$  (s)

\n(5)  $\frac{1}{3}a^2 - 4\frac{1}{3}a - 1 = 0$ 

\nSo,  $\frac{1}{3}a^2 - 4\frac{1}{3}a - 1 = 0$ 

\nSo,  $\frac{1}{3}a^2 - 4\frac{1}{3}a - 1 = 0$ 

\nSo,  $\frac{1}{3}a^2 - 4\frac{1}{3}a - 1 = 0$ 

\nSo,  $\frac{1}{3}a^2 - 4\frac{1}{3}a - 1 = 0$ 

\nSo,  $\frac{1}{3}a^2 + 1 = 0$ 

\nSo,  $\frac{1}{3}a^2 + 1 = 0$ 

\nSo,  $\frac{1}{3}a^2 + 1 = 0$ 

\nSo,  $\frac{1}{3}a^2 + 1 = 0$ 

\nSo,  $\frac{1}{3}a^2 + 1 = 0$ 

\nSo,  $\frac{1}{3}a^2 + 1 = 0$ 

\nSo,  $\frac{1}{3}a^2 + 1 = 0$ 

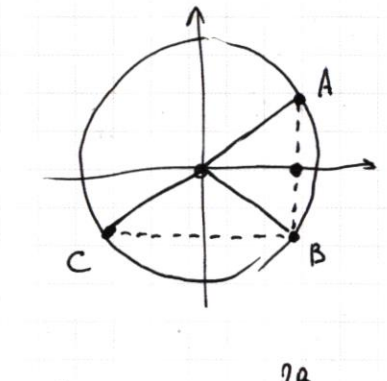

$$
2^{2\beta}
$$
  $2 \sin \theta + \beta \cos \theta + \beta$ 

$$
2\beta = 2d + 2\beta + 2d + 2d = \pi k
$$
  

$$
2\beta + \bar{u} = 2d + 2\beta + 2d k
$$

⊌ черновик □ чистовик (Поставьте галочку в нужном поле)

Страница  $\mathcal{N}_{\mathcal{Q}}$ (Нумеровать только чистовики)

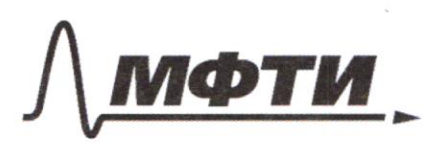

ФЕДЕРАЛЬНОЕ ГОСУДАРСТВЕННОЕ АВТОНОМНОЕ ОБРАЗОВАТЕЛЬНОЕ УЧРЕЖДЕНИЕ ВЫСШЕГО **ОБРАЗОВАНИЯ** 

«МОСКОВСКИЙ ФИЗИКО-ТЕХНИЧЕСКИЙ ИНСТИТУТ (НАЦИОНАЛЬНЫЙ ИССЛЕДОВАТЕЛЬСКИЙ<br>УНИВЕРСИТЕТ)»

ШИФР

(заполняется секретарём)

## ПИСЬМЕННАЯ РАБОТА

$$
\int_{S}^{S} (24 \cdot 26) = -\frac{1}{\sqrt{17}} \int_{S}^{S} \sin (16 \cdot 4 \cdot 6) + \sin 26 = -\frac{9}{17}
$$
\n
$$
\int_{S}^{S} \sin 24 \cdot 0.52 \cdot 6 = \sin 0.60 \cdot 6 = 6
$$
\n
$$
\int_{S}^{S} \sin 24 \cdot 0.52 \cdot 6 = -\frac{5}{27} \int_{S}^{S} \sin (16 \cdot 4) + \sin 26 = -\frac{7}{\sqrt{17}} \int_{S}^{S} \sin \frac{164 \cdot 4}{2} \cot \frac{16}{2} = -\frac{9}{17}
$$
\n
$$
3x^2 + 3y^2 - 2x - \frac{4}{3}y = \frac{1}{3}
$$
\n
$$
(x-1)^3 + (y - \frac{1}{3})^3 - 1 - \frac{1}{3} = \frac{4}{3} = -\frac{1}{3} - \frac{12}{3} + \frac{1}{3} + \frac{3}{3} = \frac{16}{3} = -\frac{12}{3} = -\frac{12}{3} = -\frac{12}{3} = -\frac{12}{3} = -\frac{12}{3} = -\frac{12}{3} = -\frac{12}{3} = -\frac{12}{3} = -\frac{12}{3} = -\frac{12}{3} = -\frac{12}{3} = -\frac{12}{3} = -\frac{12}{3} = -\frac{12}{3} = -\frac{12}{3} = -\frac{12}{3} = -\frac{12}{3} = \frac{12}{3} = -\frac{12}{3} = \frac{12}{3} = -\frac{12}{3} = \frac{12}{3} = -\frac{12}{3} = \frac{12}{3} = -\frac{12}{3} = \frac{12}{3} = -\frac{12}{3} = \frac{12}{3} = -\frac{12}{3} = \frac{12}{3} = -\frac{12}{3} = \frac{12}{3} = -\frac{12}{3} = \frac{12}{3} = \frac{12}{3} = \frac{12}{3} = \frac{12}{3} = \frac{12}{3} = \frac{12}{3} = \frac{12}{3} = \frac{12}{3
$$

■ черновик □ чистовик (Поставьте галочку в нужном поле)

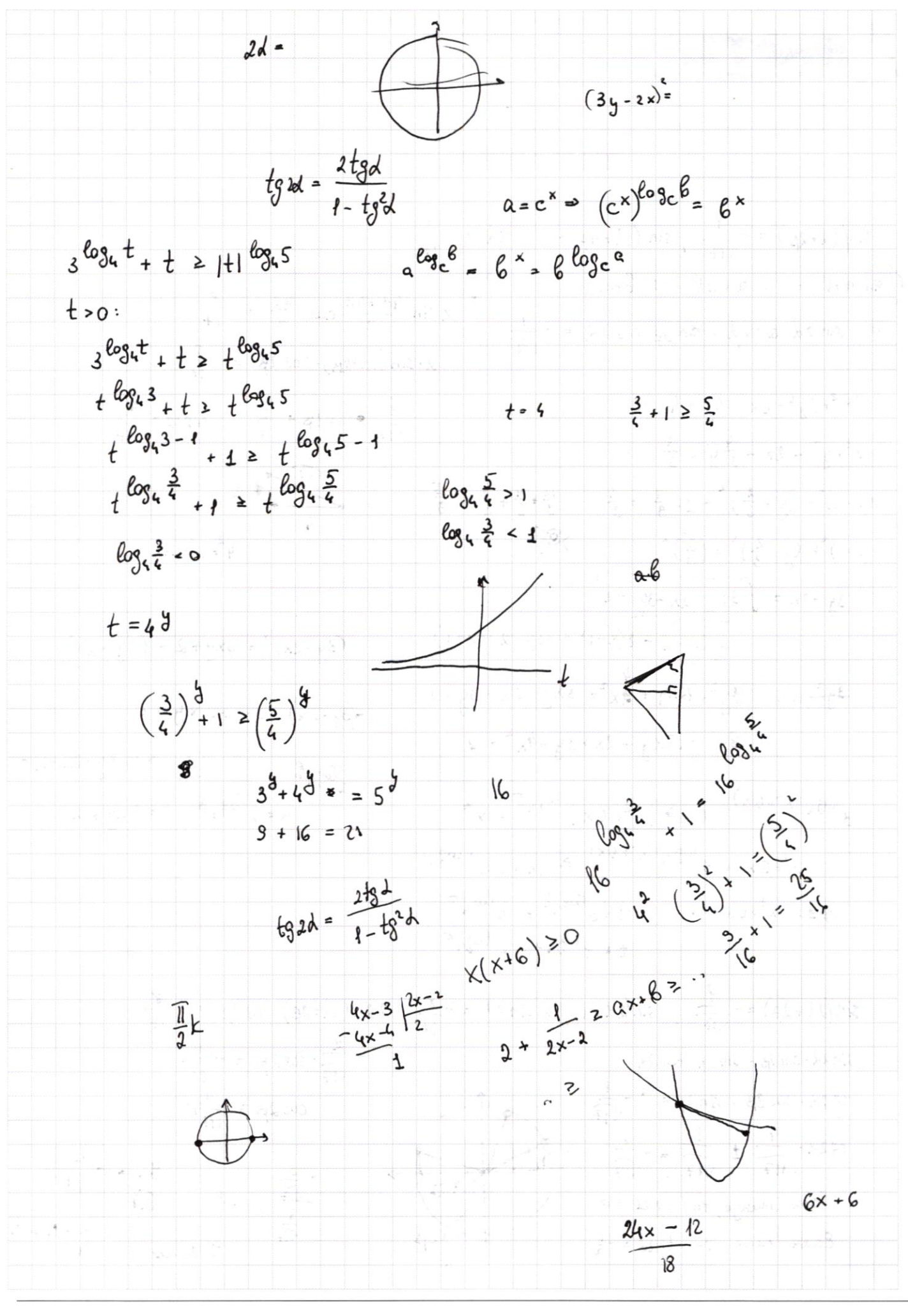

⊡ черновик □ чистовик (Поставьте галочку в нужном поле)

![](_page_9_Figure_0.jpeg)

⊠ черновик □ чистовик (Поставьте галочку в нужном поле)

![](_page_10_Picture_0.jpeg)

**ФЕЛЕРАЛЬНОЕ ГОСУЛАРСТВЕННОЕ АВТОНОМНОЕ** ОБРАЗОВАТЕЛЬНОЕ УЧРЕЖДЕНИЕ ВЫСШЕГО **ОБРАЗОВАНИЯ** 

МОСКОВСКИЙ ФИЗИКО-ТЕХНИЧЕСКИЙ ИНСТИТУТ (НАЦИОНАЛЬНЫЙ ИССЛЕДОВАТЕЛЬСКИЙ)<br>УНИВЕРСИТЕТ)»

ШИФР

(заполняется секретарём)

#### ПИСЬМЕННАЯ РАБОТА

![](_page_10_Figure_6.jpeg)

⊠ черновик □ чистовик (Поставьте галочку в нужном поле)